## **All Photoshop Brushes Free Download |VERIFIED|**

Installing Adobe Photoshop and then cracking it is easy and simple. The first step is to download and install the Adobe Photoshop software on your computer. Then, you need to locate the installation.exe file and run it. Once the installation is complete, you need to locate the patch file and copy it to your computer. Installing Adobe Photoshop is relatively easy and can be done in a few simple steps. First, go to Adobe's website and select the version of Photoshop that you want to install. Once you have the download, open the file and follow the on-screen instructions. Once the installation is complete, you need to crack Adobe Photoshop. To do this, you need to download a crack for the version of Photoshop you want to use. Once you have the crack, open the file and follow the instructions on how to patch the software. Once the patching process is complete, the software is cracked and ready to use.

## [LINK](http://thedirsite.com/edlow&bhatkhande/impacts/QWRvYmUgUGhvdG9zaG9wQWR/drift/ZG93bmxvYWR8T24zWTJvNWZId3hOamN5TlRreU5UYzBmSHd5TlRrd2ZId29UU2tnVjI5eVpIQnlaWE56SUZ0WVRVeFNVRU1nVmpJZ1VFUkdYUQ.pyorrhea)

Everything about Lightroom 5 is remarkably similar to previous versions, with the exception of the latest opening interface and new usability features. The most distinguishing feature is of course the fact that Lightroom 5 now supports 64-bit applications. This makes the work of editing RAW files much easier and faster. The interface is very similar to that of previous versions, starting from the video previews, moving on to Library, Photos and then to Develop mode where new features take place. If you used Lightroom before, you won't be disappointed at the fresh feel. The star rating system, helping you decide by dumbing down one's work, having a universal Stock app and sharing photos with your friends via a dedicated social media service are a few of the new features. A new feature is the ability to duplicate images (that is, preserve the original detail of the image and store the preview of

the duplicate as a photo for future reference). In addition, the new Lightroom Publisher is also a great addition and a brilliant way to design for Instagram and other social media sites. The latest version of the software is 64-bit so you can appreciate a lot more pixel power, which may also speed up performance and the workflow. The Sensei Filters added in the December 2015 update (version 5.0.6) are now available for all photographers. There is even a free option, while the full Sensei is quite affordable for a new camera, the Lens Blur comes at a price. We loved this update (and we still do) and the Edge Reflections is our pick! Enjoy reading the review to discover why.

## **Adobe Photoshop Download free Serial Number Incl Product Key {{ updAte }} 2022**

In contrast, **photo management** is the process of organizing, editing, and sharing photos. Sometimes called software design, photo management software will usually feature an editing tool that is similar to Photoshop and will often integrate with image editing programs you already use, allowing you to collaborate with other creatives on the shoot. Lightroom and Aperture are some examples of photo management that work well as part of the Creative Cloud. The History panel allows you to view your work step by step. It enables you to undo edits, redo them, and change the order in which you applied edits. It's fairly basic compared to other editing software on the market. You can also see how some simple things, like changing the image aspect ratio, can dramatically change the appearance of your image. Still, this is one of the most popular elements in Photoshop. If you're still in the BETA we would be happy to help you out and make sure you get everything you need to get the most from Lightroom. In other words, we're here to make sure you get the most from Photoshop and Lightroom. We've put everything together to make sure that you'll be able to take all your images with you wherever you go and get the most out of them. The Blend tool is the heart of the Photoshop brush engine. Using the Direct Control / Heart zone, you can blend any number of colors directly onto areas of your photo, automatically and interactively. You can draw your own shapes with a large brush and create freeform, semi-transparent gradients or swirls to fill your image. Now in the Brush panel, the Blur item lets you create blur effects on photos — so you can soften or soften the edges of an image, for example. e3d0a04c9c

## **Adobe Photoshop Free License Key x32/64 {{ NEw }} 2022**

10. New File Display: "This feature enables you to view images in a more interesting way. You'll get to see a new file in the image sharing service." It allows viewing files in "a new way that you never thought was possible." For the first time, it's possible to make advanced selections using Live Masking. Using this method, you can identify and preserve elements of your image that have a similar pattern to the editable object. This is great for retrieving hair, clothing, or anything else that's present in your shot, and you can even file it away for future modification if you want to, so that you can work on that element within your image in the future. With its new Plugin Manager, a range of third-party plugins are now easily accessible, and you can save time and effort by turning them on and off with simple clicks. The new Layer Panel allows you to organize and organize your layers in an easier fashion. Camera Raw is powered by an updated Raw raster engine, so that more of the raw information from your camera is available within the application. The new Double-Sided document is specifically designed for printing, but you can now save your edited image in this format, and with its expanded resolution, print it in a variety of sizes. You can now label your layers and do complex textured masks with the Layer Stacks in Photoshop. If you use the Photoshop Mask feature, you can have some fun playing with combinations of different masks and fonts, and it's quite satisfying to see the results. With Layer Styles, you can change the color, width, and other features of your graphics and pull off some pretty cool visual effects.

architecture photoshop brushes free download abr file photoshop brushes free download adobe photoshop brushes free download cs6 aaron blaise photoshop brushes free download anime photoshop brushes free download angel wings photoshop brushes free download free photoshop brushes downloads free photoshop water brushes download book ornament brushes photoshop free download photoshop round brushes free download

First, Photoshop reaches its fourth major version, and this new release – the first since Photoshop 2018 was introduced back in January – focuses on modernizing and streamlining the user experience. With a new faster code base and more consistent navigation throughout, Photoshop is less likely to crash and better equipped to handle larger file sizes. Photoshop also focuses on improving the productivity of working with images of any size in any file format. Adobe Photoshop's new Layered Network support streamlines the network protocol, allowing Photoshop to more easily share images with devices that directly expose lightweight software interfaces of their own. Given that each layer in a photo has its own unique history and metadata, including the layer's color scheme and text, it can be difficult to manipulate layers individually. By importing, reorganizing and exporting layers, Photoshop can

now export more of the information associated with each layer than ever before. A revolutionary new toolset that allows users to efficiently perform countless tasks in a single step, and with primary focus on helping users make their lives easier has been built into Adobe Illustrator. The new One-Click Stroke feature uses placement hints in vectors to better control the placement of multi-stroke paths, and the new Path Options lets users toggle between the two most popular and widely used tools used to create the same effect in Photoshop: Stroke and Vectorize. Adobe Photoshop is one of the world's most powerful and most popular software in the designing industry. Photoshop is an image editing tools offering wide range of features, that make the designing and photo editing a Breezy task. Adobe Photoshop Elements is a part of the Photoshop family and the form and function is similar to the professional version. Photoshop, you may already know, has currently been sold for more than 25 years, with the latest version taking over since 2012. For the photography users, this program has grown up to be an invaluable tool. It offers a variety of most commonly used features, that make it an excellent tool to manage your images. Photoshop is an advanced photo editing software that can turn even your amateur pics into works of art. This awardwinning, photo editing program can be used to create your print, share and our some more. Here's some serious stuff being used by professionals:

Photoshop is Adobe's flagship desktop style app, and its latest version remains the most popular digital photo editing tool in the world. Unlike Photoshop's Windows counterpart, Elements, Photoshop is a full-featured platform that includes tools for retouching and compositing. This means you can tackle the areas that Elements does not (like style and alignment), and you can add more sophisticated effects. Depending on your needs, either Photoshop or Photoshop Elements is a viable choice. If you have strong brand awareness and need to edit all types of images quickly and easily, Photoshop makes the most sense. If you have a unique set of graphic design and Photoshop needs, Photoshop Elements works great. Whether you prefer the limited functionality of Photoshop Elements or the power of Photoshop, this article contains plenty of helpful information on the latest Adobe Photoshop put forward. It contains ten new developments and offers an overview of what changes you can expect to find in 2021. If you are a designer, you can not be without Adobe Photoshop. To see the latest developments, read the newest. Already taking advantage of advances in artificial intelligence, the next step for this improvement is identifying visual content and connecting it with relevant data. This way you don't have to waste valuable time manually organizing your content or spending hours trying to find something in a folder. Photoshop's AI-powered feature can automatically identify and label objects in your images. It understands what each photo object is, what it's doing in the photo, and what the location of the object is in your images. It's not Photoshop's fault that many people are still too paranoid to trust AI-assisted sophisticated tools. But, in the future, they will be.

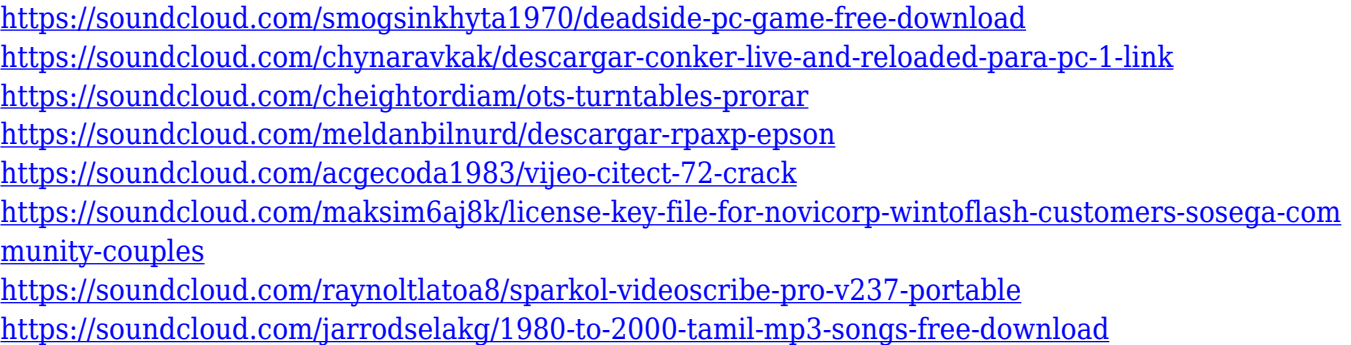

In the previous version of Photoshop, there are a lot of useful features. However, photoshop is an advanced tool. Every time she upgrades Photoshop, she must learn new features. But this time, the new version of Photoshop makes it simple for her to organize and preview all the photos and videos quickly. In the Elements, users can scan or embed web images into the photo, adjust the lighting, change the resolution, add a background, zoom photos, rotate objects, and combine photos. There are over 200 additional options to the composition tool, editing tool, adjustment tool, color tool, and smart object, and the "text tool". There are many new features in the editing. In previous versions of Elements, it was easy to make changes in the picture. The new version, Photoshop Elements 12, allows users to make edits in various aspects of a photo. Unfortunately, the new photo editing is a little hard. Sometimes users need to spend a lot of time trying to find their components. The new version is a huge development from the previous version. Photoshop Elements has been improved to make it possible to effectively cope with the challenges of multiple versions of multiple devices, and no matter what you've done to make your photos, this version will not be disappointed. Designers love to create something new in the digital world as changing the previous and old ways is essential to create a stunning piece, right? So, here we are presenting the list of top ten Adobe Photoshop features since the year 2018.

Thanks to the coloring tools, there are options for working with various colors. One of the most common and popular is the **luminance range** and you'll find it in the **standard palette**. This feature allows you to color your image based on the colors in the image itself. The **image adjustment** menu lets you adjust the settings you've made with the **luminance range**. Select the layer you want to change the settings for and use the little colored squares to make your adjustments. There are a lot of new features and useful tools that are now available in the newer versions of Photoshop. The main difference lies in the new UI that is on all of the applications and screens in versions 25 and earlier. Here are some more features: There are new support for using the brushes with different stroke widths and also brushes that has more than one channels. With one of the channel, you can sort of clean up the undesired channels. The newer edit and masks palette is extremely efficient. Unlike in older versions, the text area allows you to use the handles to resize, rotate, and move. The tool palette also shows the current property changes in the tools for more precise modifications. The crop tool now allows you to

crop using the handles. Image Size Assist is now a part of the Selection panel. The other important additions include the Ability to duplicate the selection instead of using a copy command and more control over the settings of the text boxes.